#### МИНИСТЕРСТВО НАУКИ И ВЫСШЕГО ОБРАЗОВАНИЯ РОССИЙСКОЙ ФЕДЕРАЦИИ ФЕДЕРАЛЬНОЕ ГОСУДАРСТВЕННОЕ БЮДЖЕТНОЕ ОБРАЗОВАТЕЛЬНОЕ УЧРЕЖДЕНИЕ ВЫСШЕГО ОБРАЗОВАНИЯ «РЯЗАНСКИЙ ГОСУДАРСТВЕННЫЙ УНИВЕРСИТЕТ ИМЕНИ С.А. ЕСЕНИНА»

**Утверждаю: Декан физико-математического факультета \_\_\_\_\_\_\_\_\_\_\_\_\_\_ Н.Б. Федорова «30» августа 2018 г.**

## **РАБОЧАЯ ПРОГРАММА ДИСЦИПЛИНЫ**

### **Информационно-коммуникационные технологии**

Уровень основной профессиональной образовательной программы **бакалавриат**

Направление подготовки **27.03.05 Инноватика**

Направленность (профиль) подготовки **Управление инновационной деятельностью**

Форма обучения **очная**

Сроки освоения ОПОП **нормативный срок освоения 4 года**

Факультет (институт) **физико-математический**

Кафедра **общей и теоретической физики и МПФ** 

## **1. ЦЕЛИ ОСВОЕНИЯ ДИСЦИПЛИНЫ**

Целью освоения учебной дисциплины «Информационнокоммуникационные технологии» является формирование компетенций у студентов в процессе изучения различных программных средств для последующего применения в учебной и практической деятельности.

## **2. МЕСТО ДИСЦИПЛИНЫ В СТРУКТУРЕ ОПОП БАКАЛАВРИАТА**

**2.1.** Учебная дисциплина Б1.Б.8. «Информационно-коммуникационные технологии» реализуется в рамках базовой части Блока 1/

**2.2.** Для изучения данной учебной дисциплины необходимы знания, умения и навыки, формируемые в средней общеобразовательной школе на уроках информатики.

**2.3.** Перечень последующих учебных дисциплин, для которых необходимы знания, умения, навыки, формируемые данной учебной дисциплиной:

### Базы данных

- Прикладные программы деловой сферы
- Информационно-аналитические системы в инноватике

Перечень планируемых результатов обучения по дисциплине (модулю), соотнесенных с 2.4. планируемыми результатами освоения основной профессиональной образовательной програм- $M<sub>bl</sub>$ 

Изучение данной учебной дисциплины направлено на формирование у обучающихся следующих общекультурных (ОК) и профессиональных (ПК) компетенций:

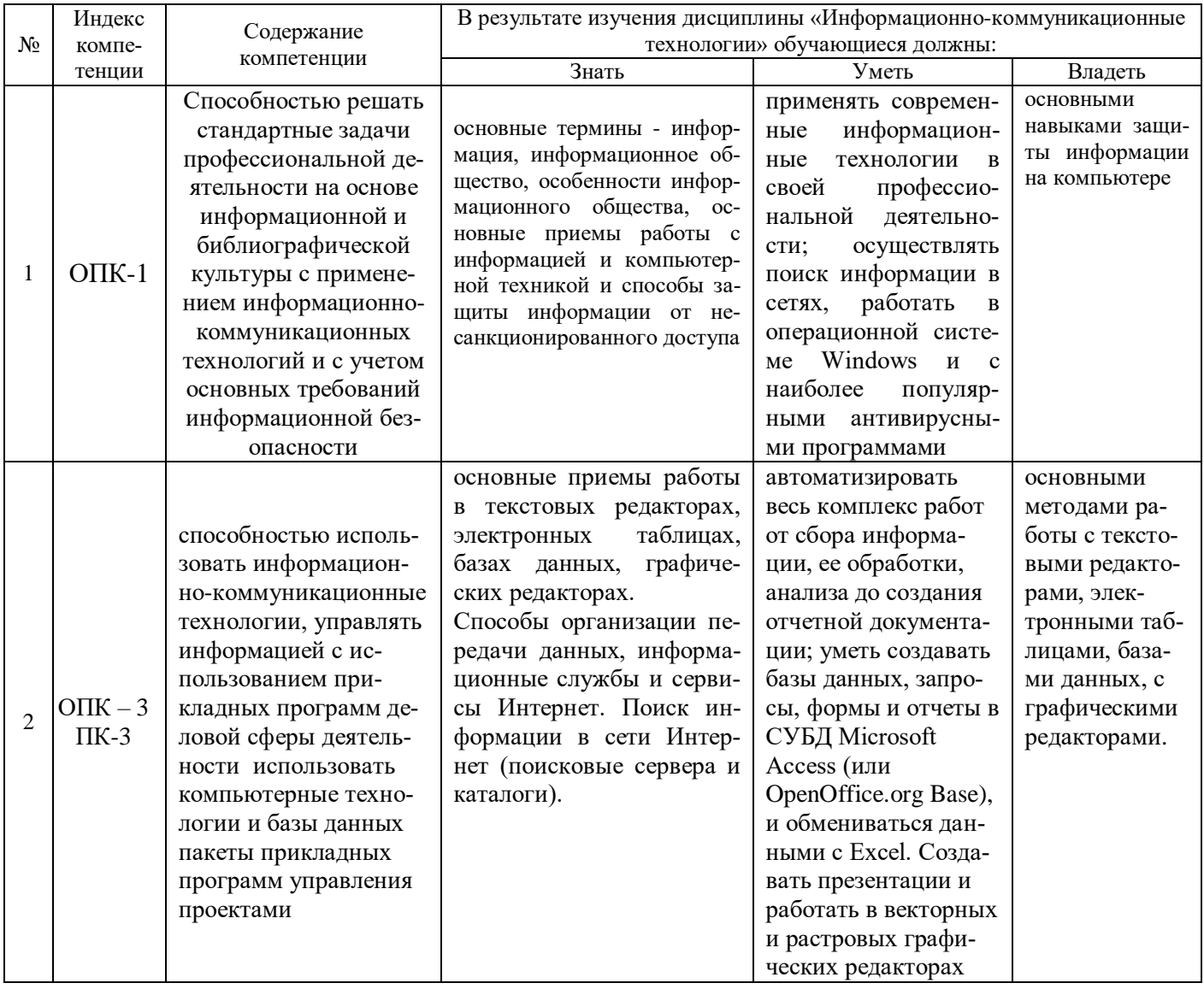

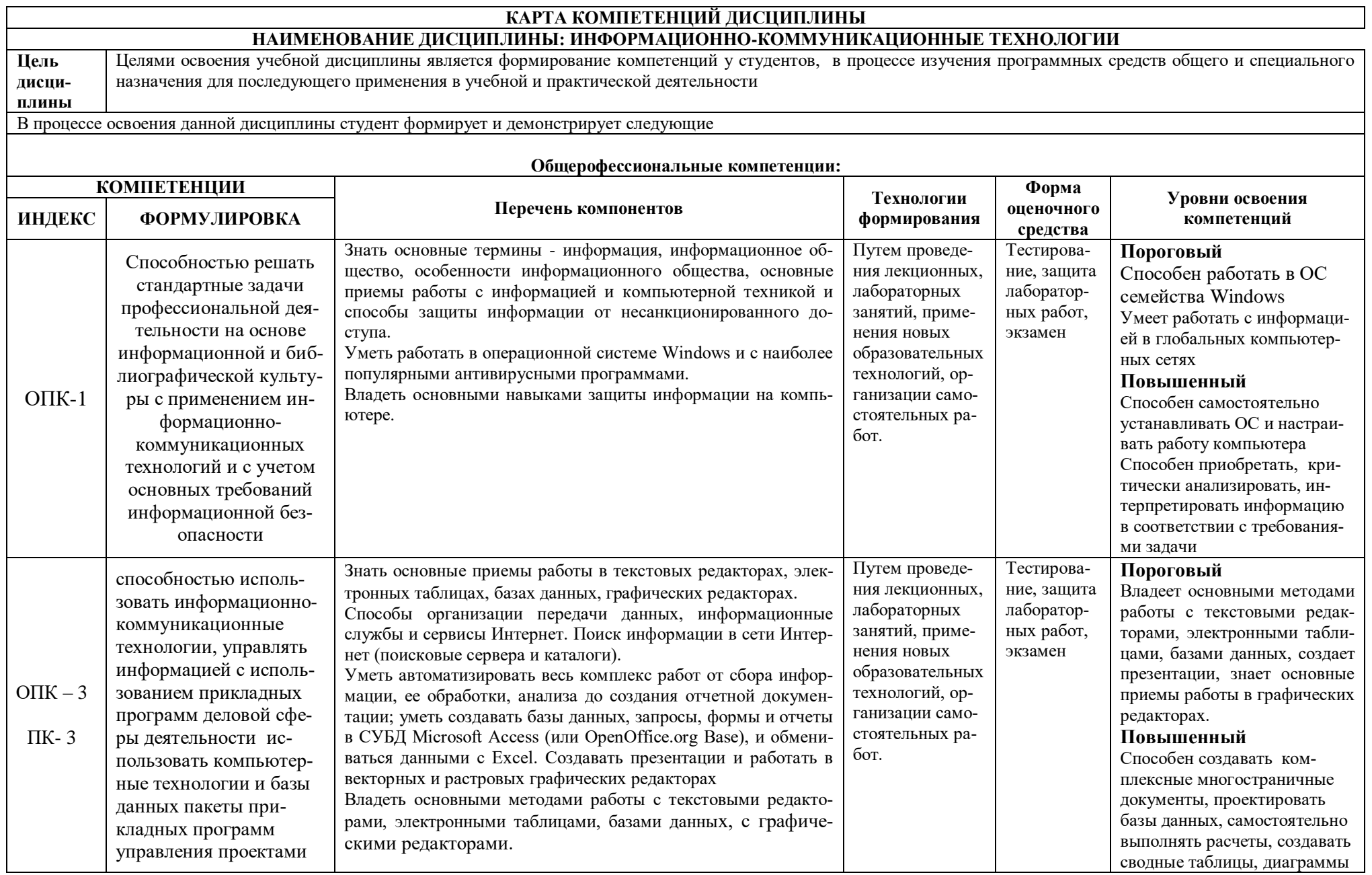

### **ОСНОВНАЯ ЧАСТЬ**

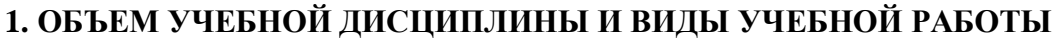

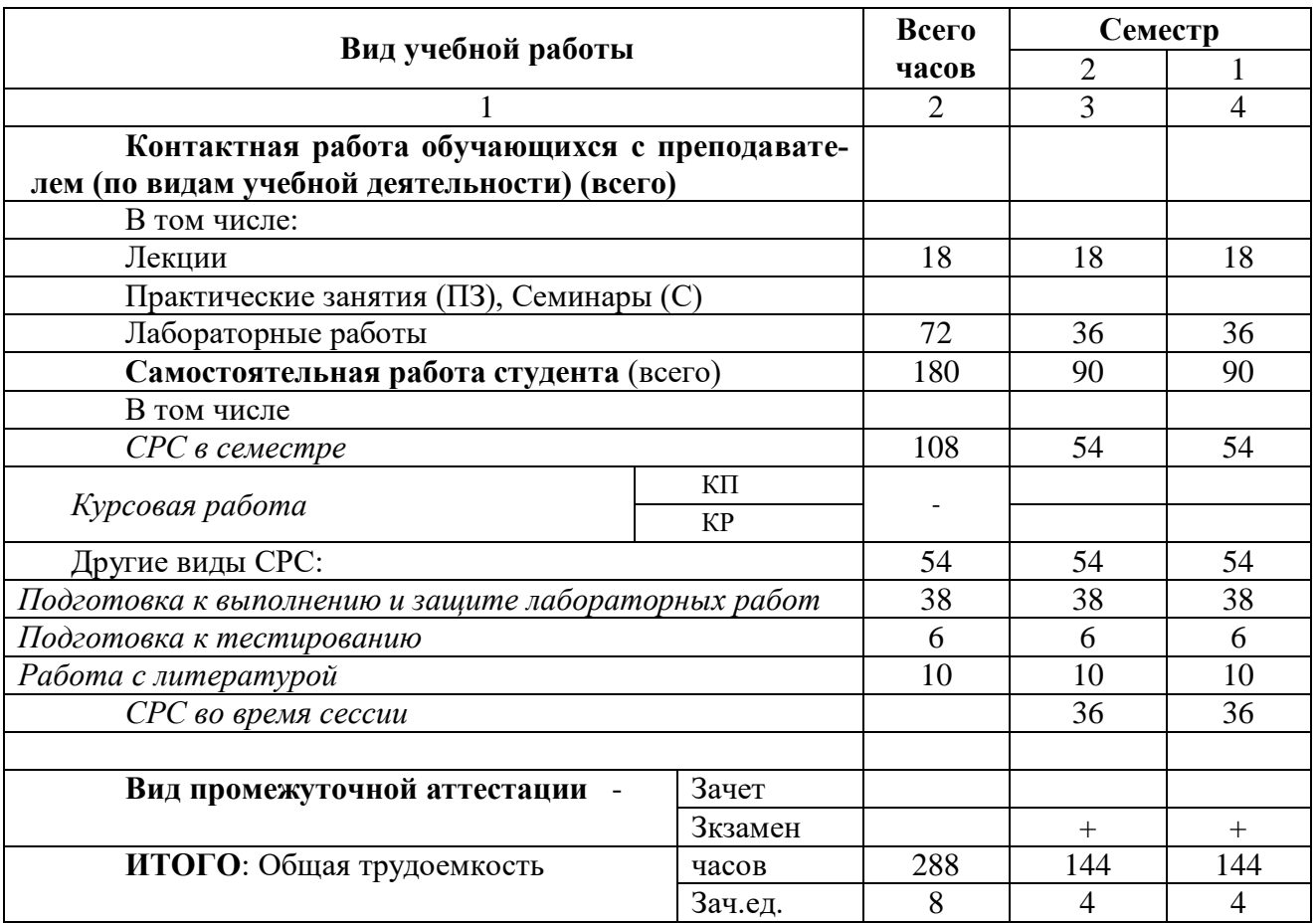

Л – лекции, ПЗ – практические занятия, ЛР – лабораторные работы; СР – самостоятельная работа студента.

# 2. СОДЕРЖАНИЕ УЧЕБНОЙ ДИСЦИПЛИНЫ<br>2.1. Содержание разделов учебной дисциплины

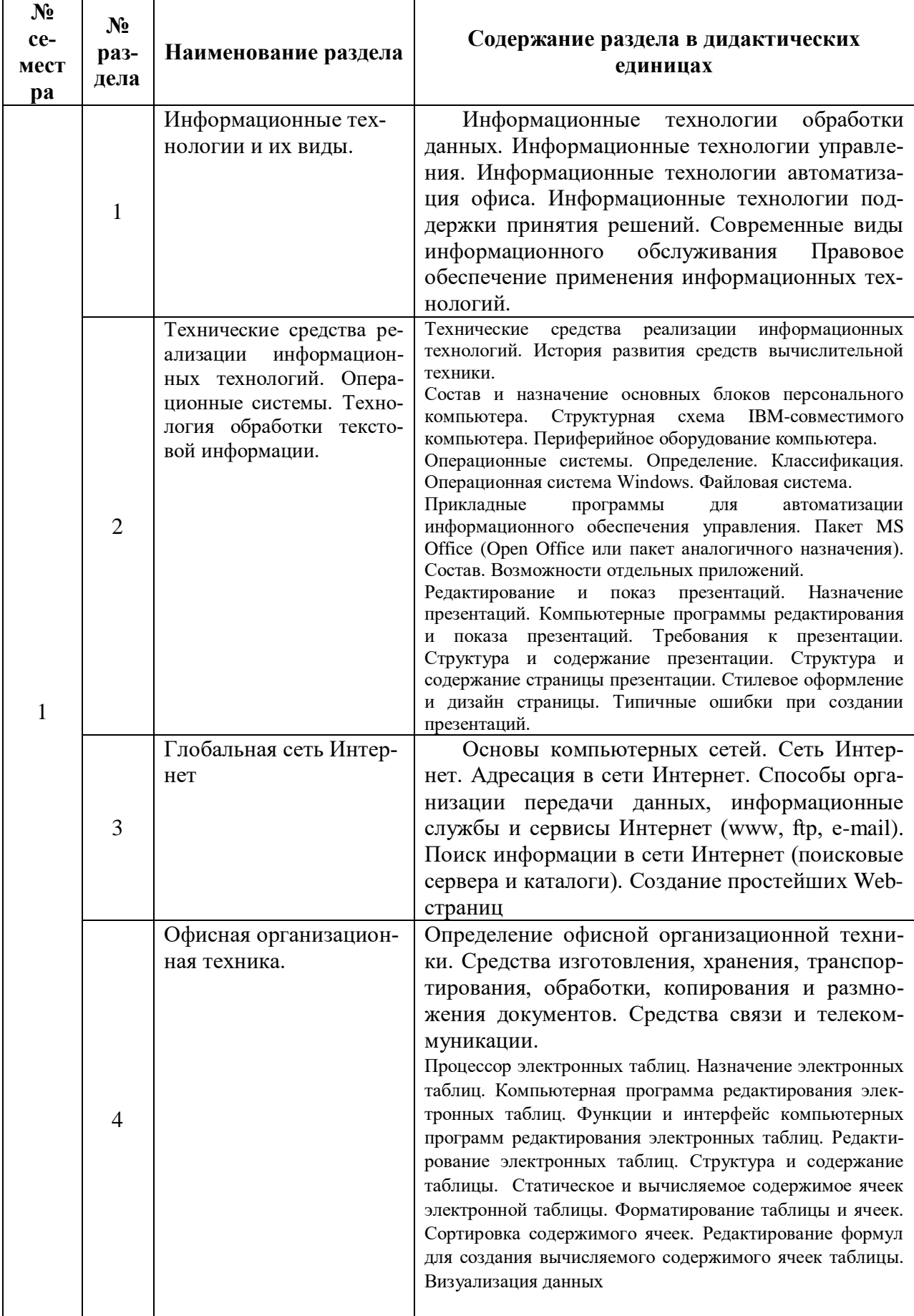

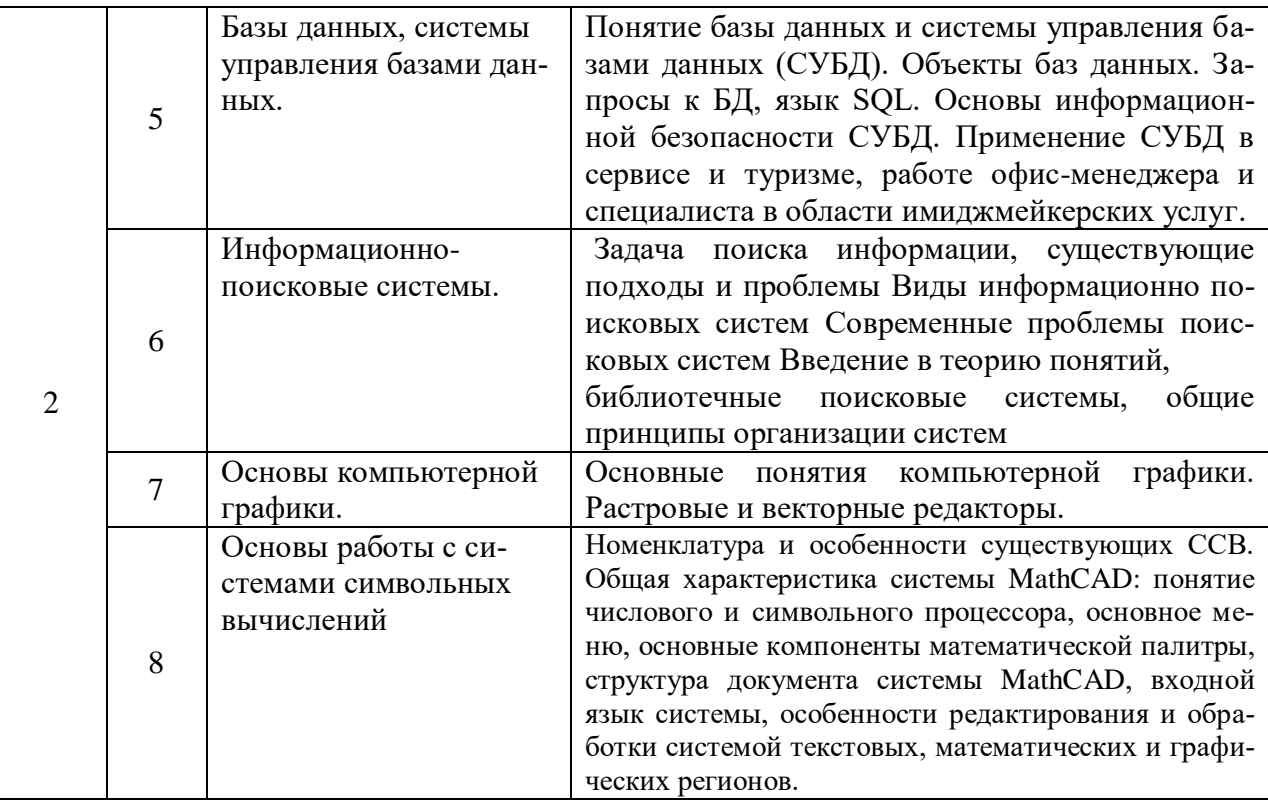

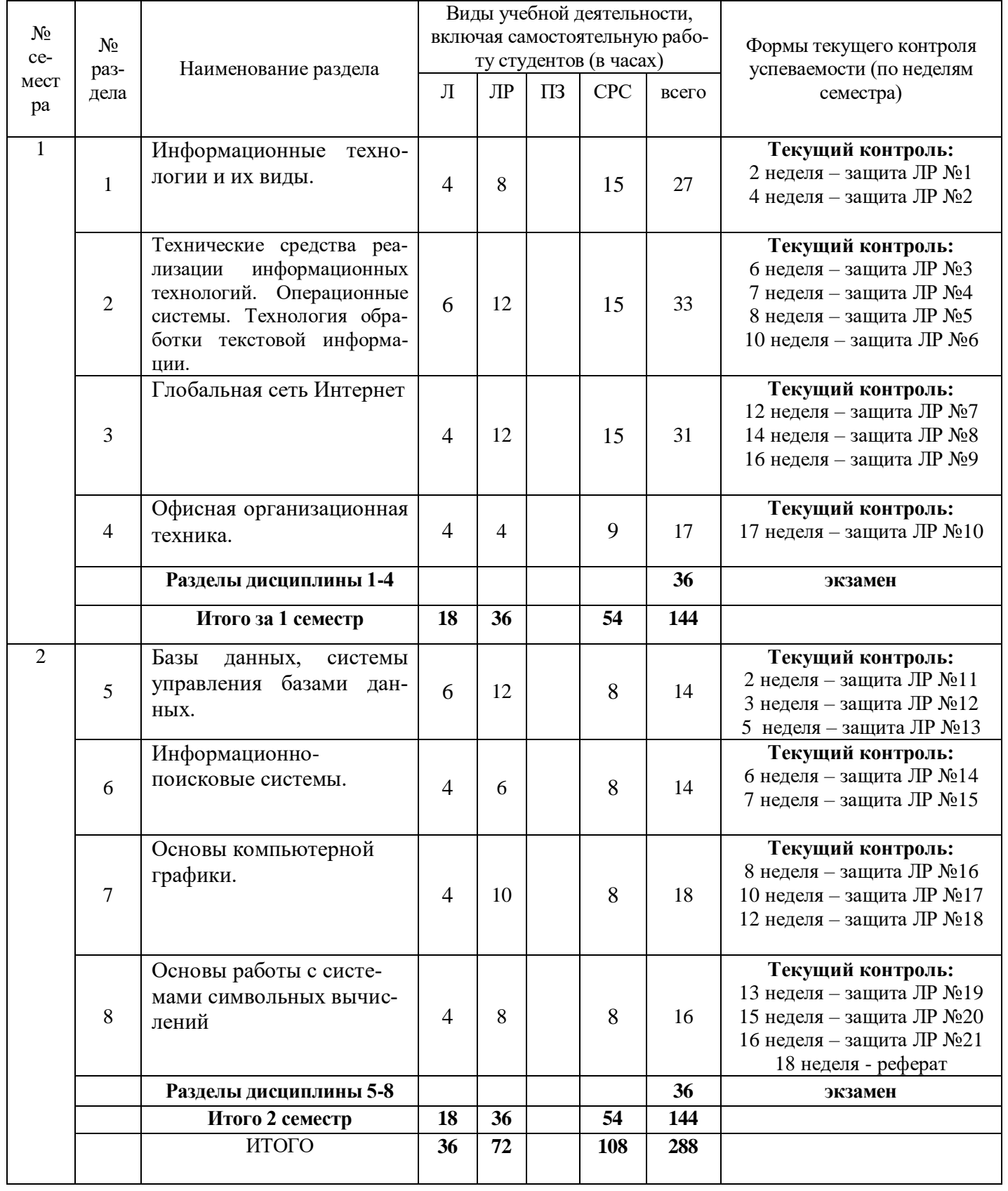

## **2.2. Разделы учебной дисциплины, виды учебной деятельности и формы контроля**

## **2.3. ЛАБОРАТОРНЫЙ ПРАКТИКУМ**

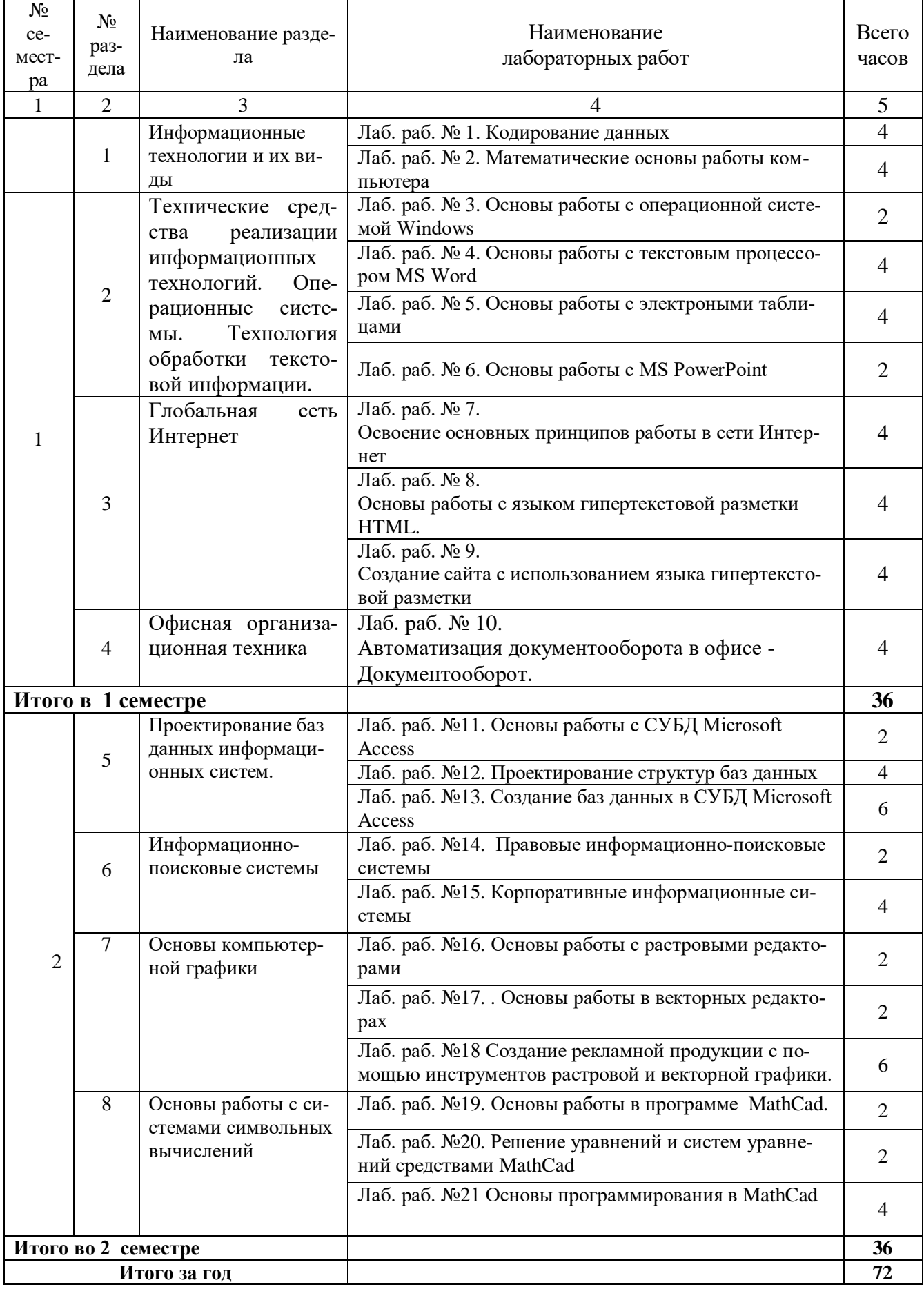

### **2.4 КУРСОВЫЕ РАБОТЫ**

Не предусмотрено

## **3. САМОСТОЯТЕЛЬНАЯ РАБОТА СТУДЕНТА**

## **3.1. Виды СРС**

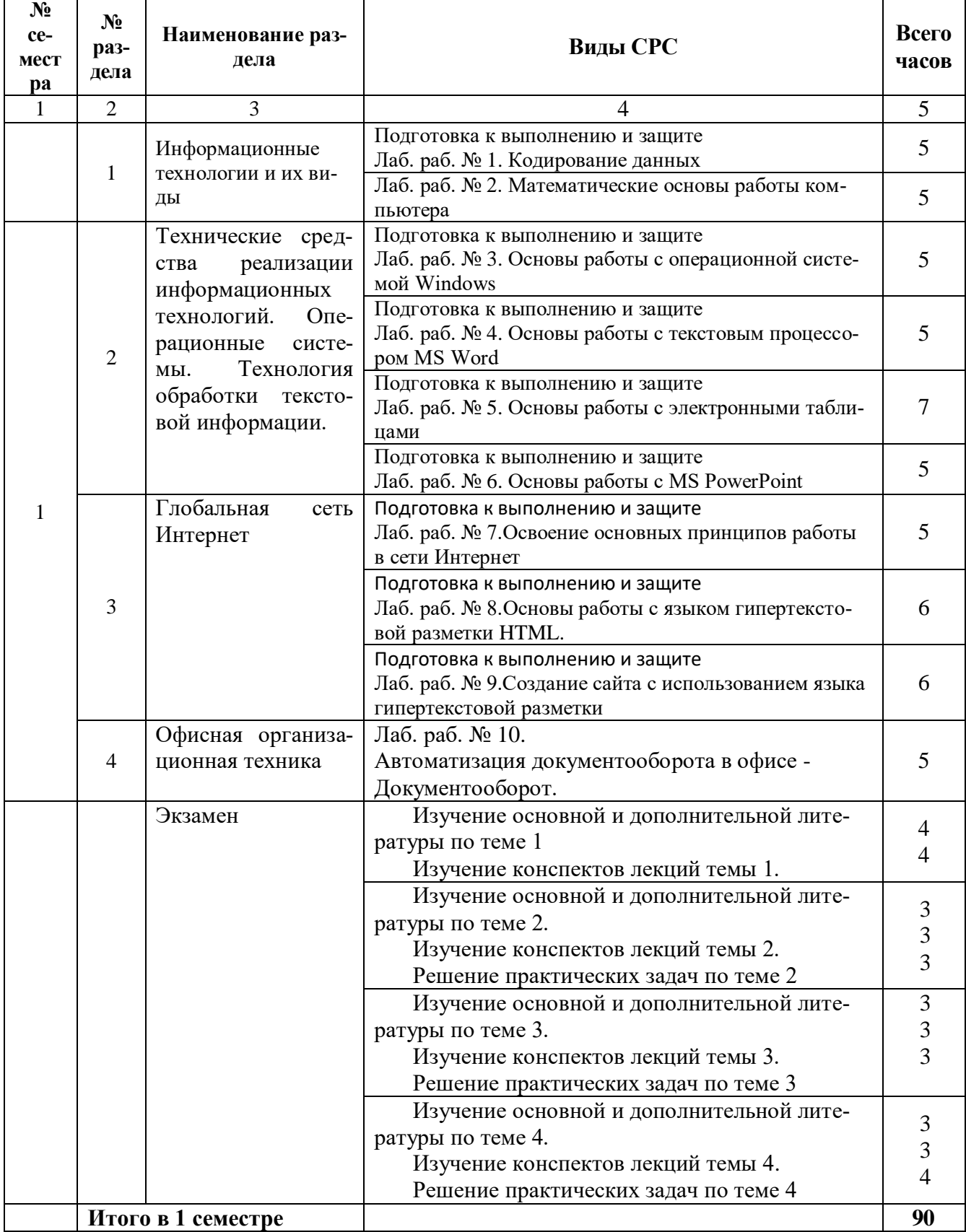

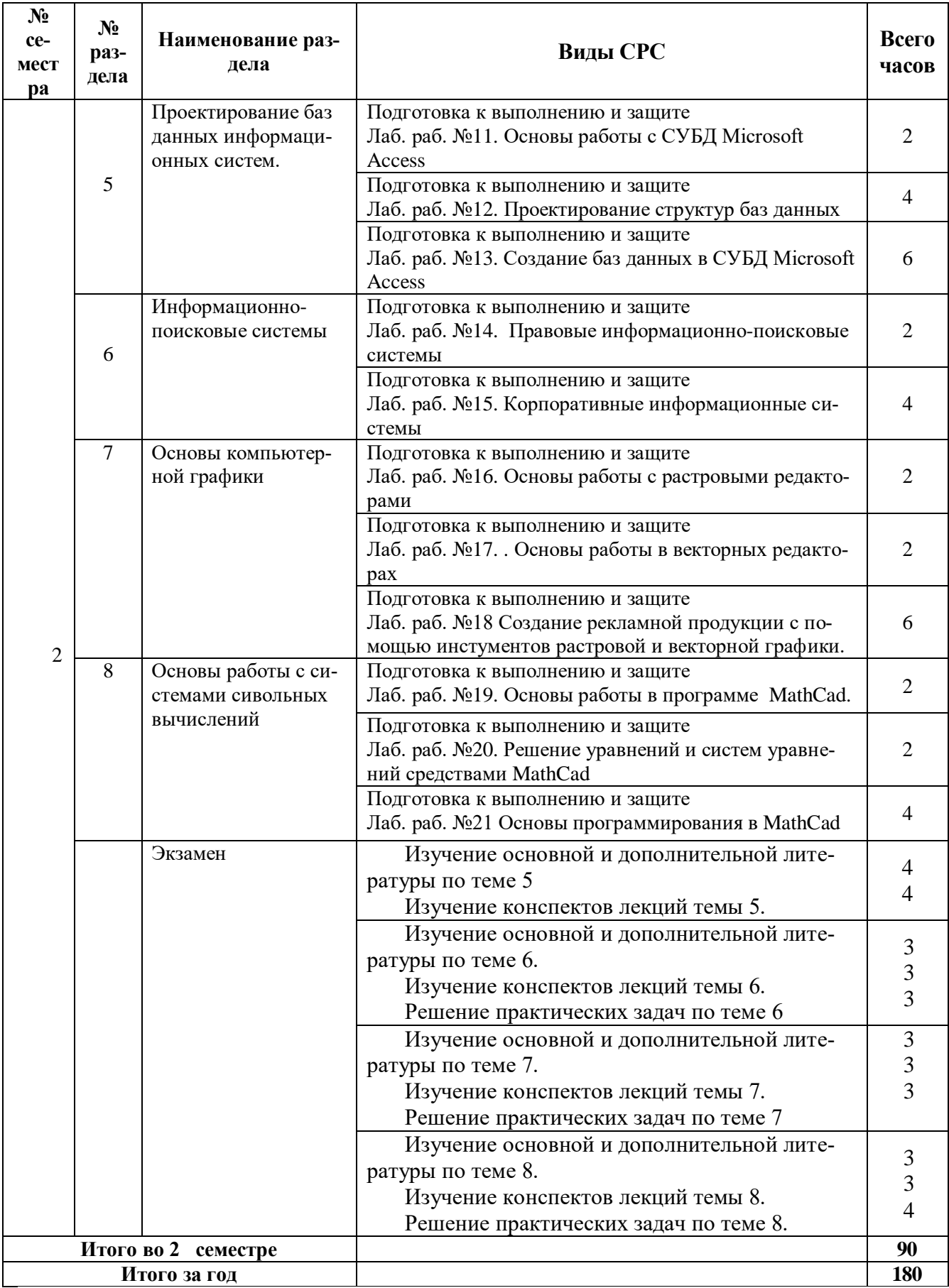

#### **3.2. График работы студента**

| Форма оценоч-<br>ного средства | Усл.<br>Обозн. | <b>НЕДЕЛЯ</b> |      |  |   |  |        |  |   |  |    |  |    |    |    |    |    |    |
|--------------------------------|----------------|---------------|------|--|---|--|--------|--|---|--|----|--|----|----|----|----|----|----|
|                                |                |               | п    |  | 4 |  | 6      |  | 8 |  | 10 |  | 12 | 13 | 14 | 15 | 16 | 18 |
| Защита лабора-<br>торных работ | 3JIP           |               | $^+$ |  | ᆠ |  | $\div$ |  |   |  | ÷  |  | +  |    |    |    |    |    |
| Собеседование<br>(экзамен)     | Cб             |               |      |  |   |  |        |  |   |  |    |  |    |    |    |    |    |    |

Семестр № 1

#### Семестр № 2

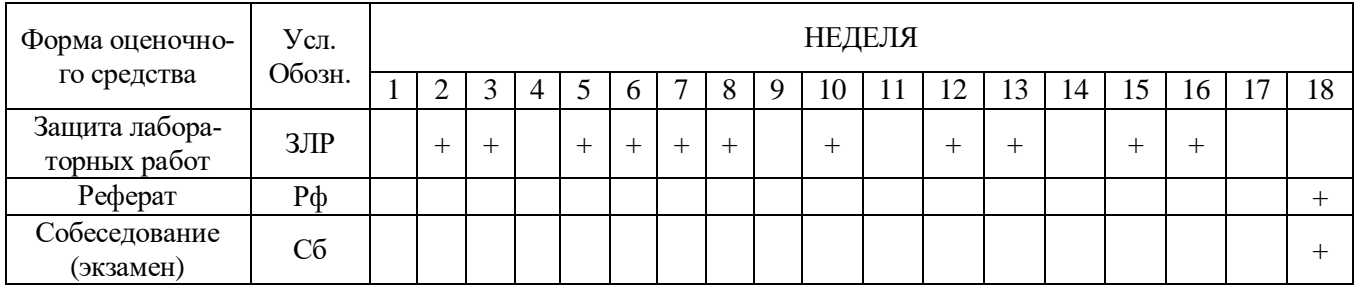

#### **3.3. Перечень учебно-методического обеспечения для самостоятельной работы обучающихся по дисциплине**

#### **Темы рефератов**

- 1. Информационные технологии организационного управления.
- (корпоративные информационные технологии)
	- 2. Информационные технологии в промышленности и экономике.
	- 3. Информационные технологии автоматизированного проектирования.
	- 4. Программные средства информационных технологий.
	- 5. Технические средства информационных технологий.
	- 6. Этапы эволюции информационных технологий.
	- 7. Геоинформационные технологии. Основные понятия.
	- 8. Основные стандарты мультимедиа технологий.
	- 9. Аппаратные средства мультимедиа технологий.
	- 10. Компьютерные сети. Основные понятия.
	- 11. Глобальные компьютерные сети.
	- 12. Локальные компьютерные сети.
	- 13. Автоматизированные системы управления технологическими процессами.
	- 14. Информационно- справочные системы и информационно поисковые технологии.
	- 15. Системы автоматизации документооборота и учета.
	- 16. Информационные сетевые технологии.
	- 17. Мультимедиа технологии. Основные понятия.
	- 18. Информационно справочные правовые системы (ИСПС).
	- 19. Информационные технологии искусственного интеллекта.
	- 20. Экспертные системы. Основные понятия.
	- 21. Информационные технологии защиты информации.
	- 22. Информационные технологии в образовании.
	- 23. Информационные технологии в медицине.
	- 24. Телекоммуникационные технологии.
	- 25. Информационные технологии автоматизации офиса.
	- 26. Информационная справочно правовая система (ИСПС) «Консультант плюс».
	- 27. Средства разработки Web страниц.
	- 28. Реклама в **INTERNET.**
- 29. Сканеры и программная поддержка их работы.
- 30. Проблема защиты информации в сети **INTERNET.**
- 31. Современные накопители информации, используемые в вычислительной технике.

*Правила оформления рефератов представлено в п. 11 Иные сведения.*

#### **4. ОЦЕНОЧНЫЕ СРЕДСТВА ДЛЯ КОНТРОЛЯ УСПЕВАЕМОСТИ И РЕЗУЛЬТАТОВ ОСВОЕНИЯ УЧЕБНОЙ ДИСЦИПЛИНЫ (***см***.** *Фонд оценочных средств***)**

#### **4.1. Виды контроля и аттестации, формы оценочных средств**

#### **4.2. Рейтинговая система оценки знаний обучающихся по учебной дисциплине**

Рейтинговая система не используется

#### **5. УЧЕБНО-МЕТОДИЧЕСКОЕ И ИНФОРМАЦИОННОЕ ОБЕСПЕЧЕНИЕ ДИС-ЦИПЛИНЫ**

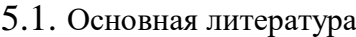

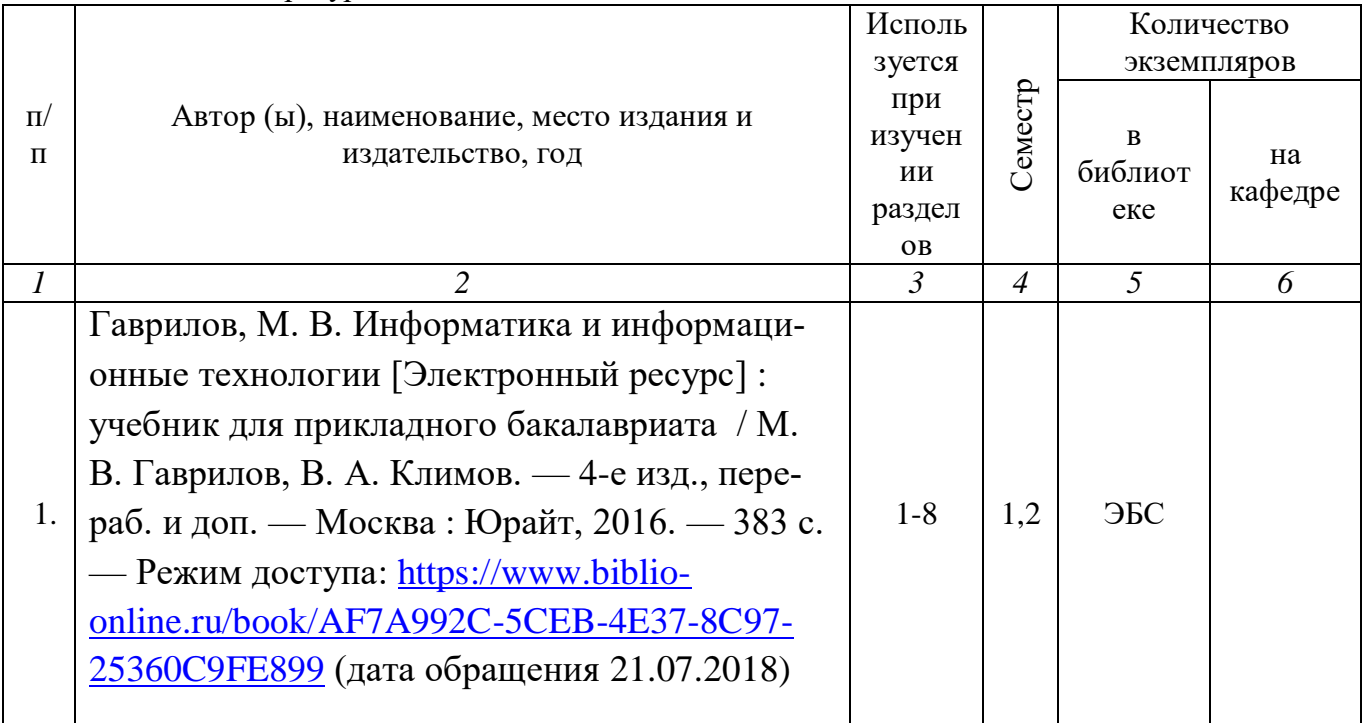

#### 5.2. Дополнительная литература

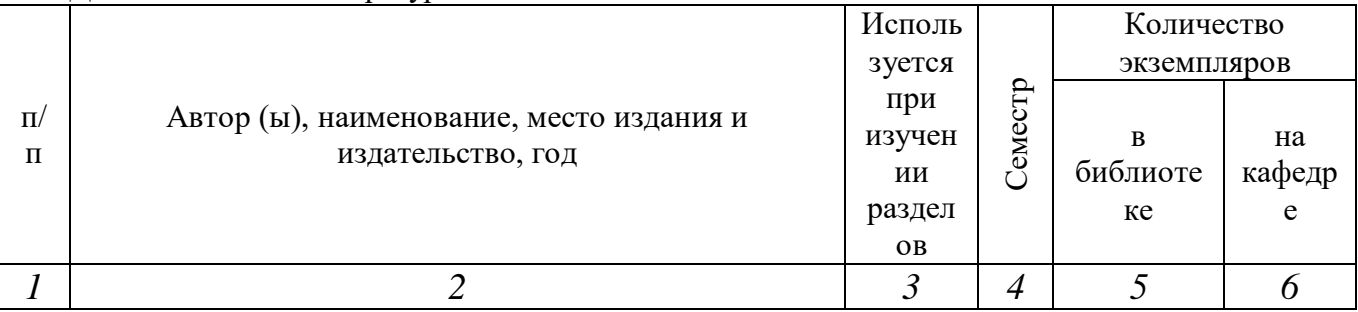

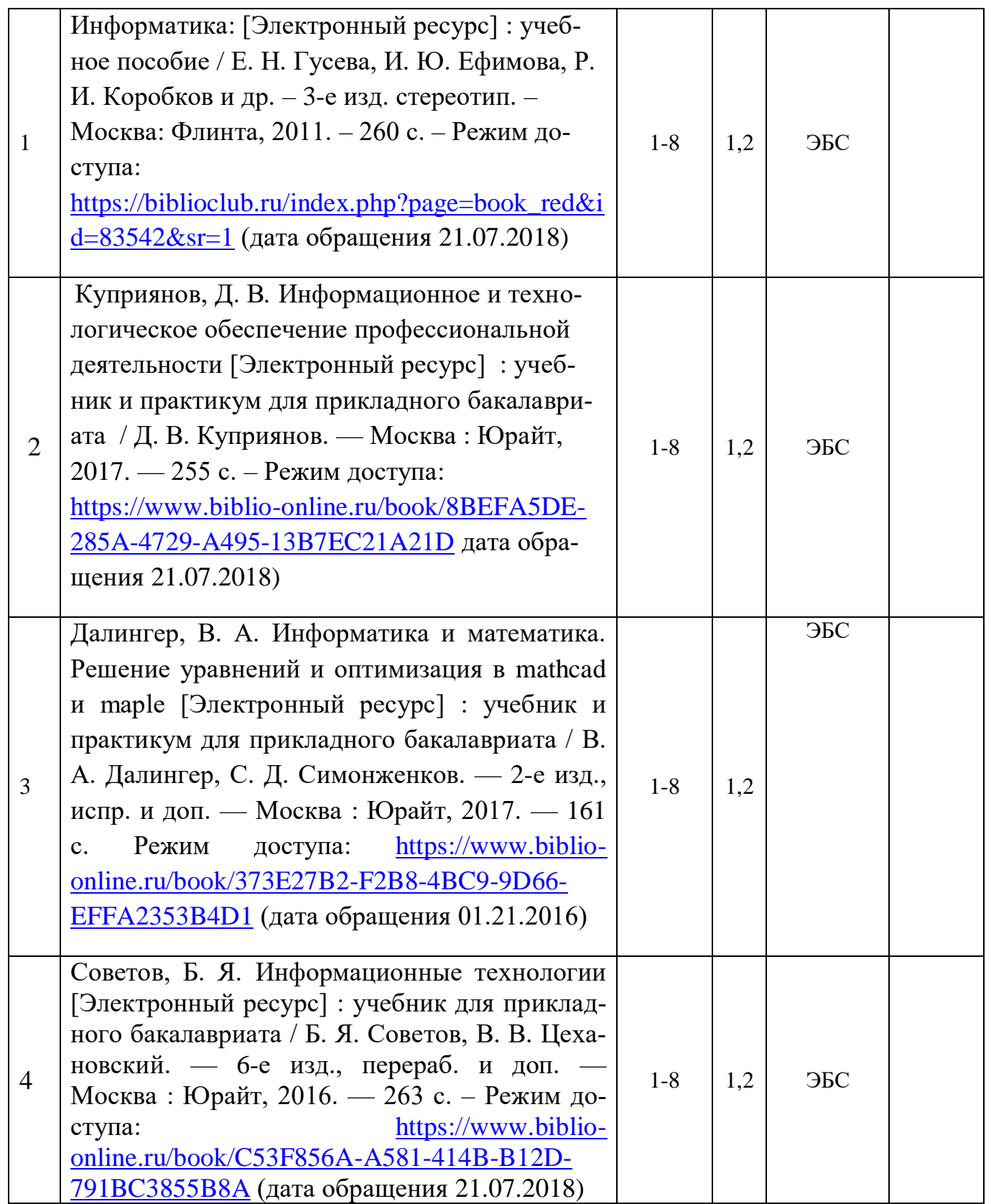

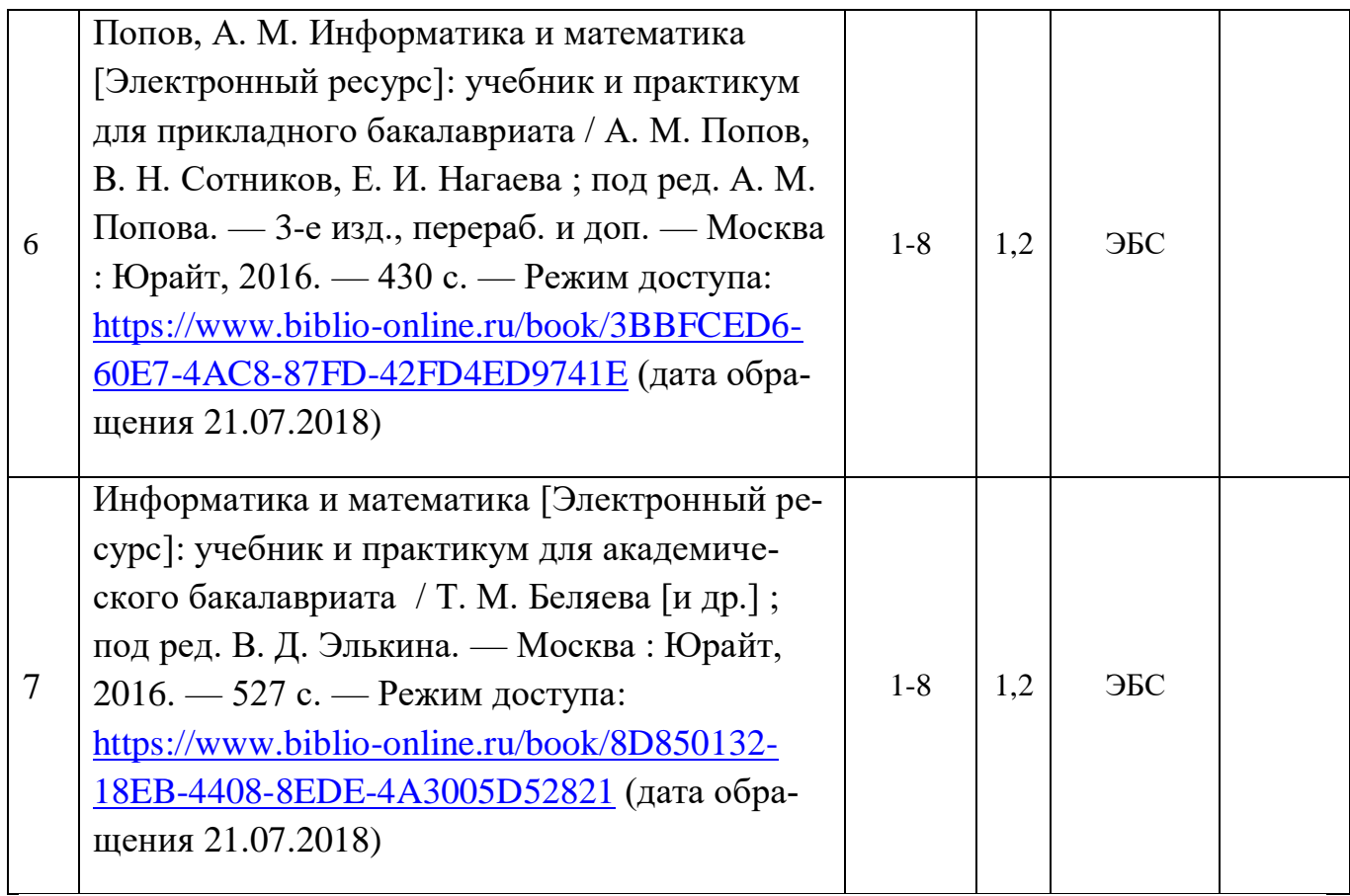

#### **5.3. Базы данных, информационно-справочные и поисковые системы**

- 1. eLIBRARY.RU [Электронный ресурс] : научная электронная библиотека. – Режим доступа: [http://elibrary.ru/defaultx.asp,](http://elibrary.ru/defaultx.asp) свободный (дата обращения: 21.07.2018).
- 2. Единое окно доступа к образовательным ресурсам [Электронный ресурс] : федеральный портал. – Режим доступа: [http://window.edu.ru,](http://window.edu.ru/) свободный (дата обращения: 21.07.2018).
- 3. КонсультантПлюс [Электронный ресурс] : официальный сайт. Режим доступа: [http://www.consultant.ru](http://www.consultant.ru/), свободный (дата обращения: 21.07.2018).
- 4. Научная библиотека РГУ имени С. А. Есенина [Электронный ресурс] : сайт. – Режим доступа: [http://library.rsu.edu.ru,](http://library.rsu.edu.ru/) свободный (дата обращения: 21.07.2018).
- 5. Российское образование [Электронный ресурс] : федеральный портал. Режим доступа: [http://www.edu.ru,](http://www.edu.ru/) свободный (дата обращения: 21.07.2018).
- 6. Университетская библиотека ONLINE [Электронный ресурс] : электронная библиотека. – Доступ к полным текстам по паролю. – Режим доступа: [http://biblioclub.ru/index.php?page=main\\_ub\\_red](http://biblioclub.ru/index.php?page=main_ub_red) (дата обращения: 21.07.2018).
- 7. Электронный каталог НБ РГУ имени С. А. Есенина [Электронный ресурс] : база данных содержит сведения о всех видах литературы, поступающих в фонд НБ РГУ имени С.А. Есенина. – Рязань, [1990 - ]. – Ре-

жим доступа: [http://library.rsu.edu.ru/marc,](http://library.rsu.edu.ru/marc/) свободный (дата обращения: 21.07.2018).

8. Юрайт [Электронный ресурс] : электронная библиотека. – Доступ к полным текстам по паролю. – Режим доступа: [https://www.biblio-online.ru](https://www.biblio-online.ru/) (дата обращения: 21.07.2018).

#### **5.4. Перечень ресурсов информационно-телекоммуникационной сети «Интернет» (далее – сеть «Интернет»), необходимых для освоения дисциплины**

1. Prezentacya.ru [Электронный ресурс] : образовательный портал. – Режим доступа: [http://prezentacya.ru,](http://prezentacya.ru/) свободный (дата обращения: 21.07.2018).

2. Библиотека методических материалов для учителя [Электронный ресурс] : образовательный портал // Инфоурок. – Режим доступа: [https://infourok.ru/biblioteka,](https://infourok.ru/biblioteka) свободный (дата обращения: **21.07.2018**).

3. Единая коллекция цифровых образовательных ресурсов [Электронный ресурс] : федеральный портал. – Режим доступа: [http://school](http://school-collection.edu.ru/)[collection.edu.ru,](http://school-collection.edu.ru/) свободный (дата обращения: 21.07.2018).

4. Федеральный центр информационно-образовательных ресурсов [Электронный ресурс] // Единое окно доступа к образовательным ресурсам. – Режим доступа: [http://fcior.edu.ru,](http://fcior.edu.ru/) свободный (дата обращения: 21.07.2018).

5. ИНТУИТ [Электронный ресурс] : Национальный Открытый Университет. – Режим доступа: [http://www.intuit.ru,](http://www.intuit.ru/) свободный (дата обращения: 21.07.2018).

#### **6. МАТЕРИАЛЬНО-ТЕХНИЧЕСКОЕ ОБЕСПЕЧЕНИЕ ДИСЦИПЛИНЫ (МОДУЛЯ)**

#### **6.1. Требования к аудиториям для проведения занятий:**

- Класс персональных компьютеров под управлением MS Windows 10 или MS Windows 8, включенных в корпоративную сеть университета; мультимедиапроектор, подключенный к компьютеру под управлением MS Windows 10 или MS Windows 8, включенному в корпоративную сеть университета.

- Стандартно оборудованные лекционные аудитории с видеопроектором, настенным экраном.

#### **6.2. Требования к оборудованию рабочих мест преподавателя и обучающихся:**

- Ноутбук, проектор, персональные компьютеры с установленной ОС MS Windows 10 или MS Windows 8, пакет прикладных программ MS Offiсe 10 или MS Offiсe 13.

#### **6.3. Требование к специализированному оборудованию:**

Нет требований.

#### **7. ОБРАЗОВАТЕЛЬНЫЕ ТЕХНОЛОГИИ**

*(Заполняется только для стандарта ФГОС ВПО)*

#### **8. МЕТОДИЧЕСКИЕ УКАЗАНИЯ ДЛЯ ОБУЧАЮЩИХСЯ ПО ОСВОЕНИЮ ДИСЦИ-ПЛИНЫ**

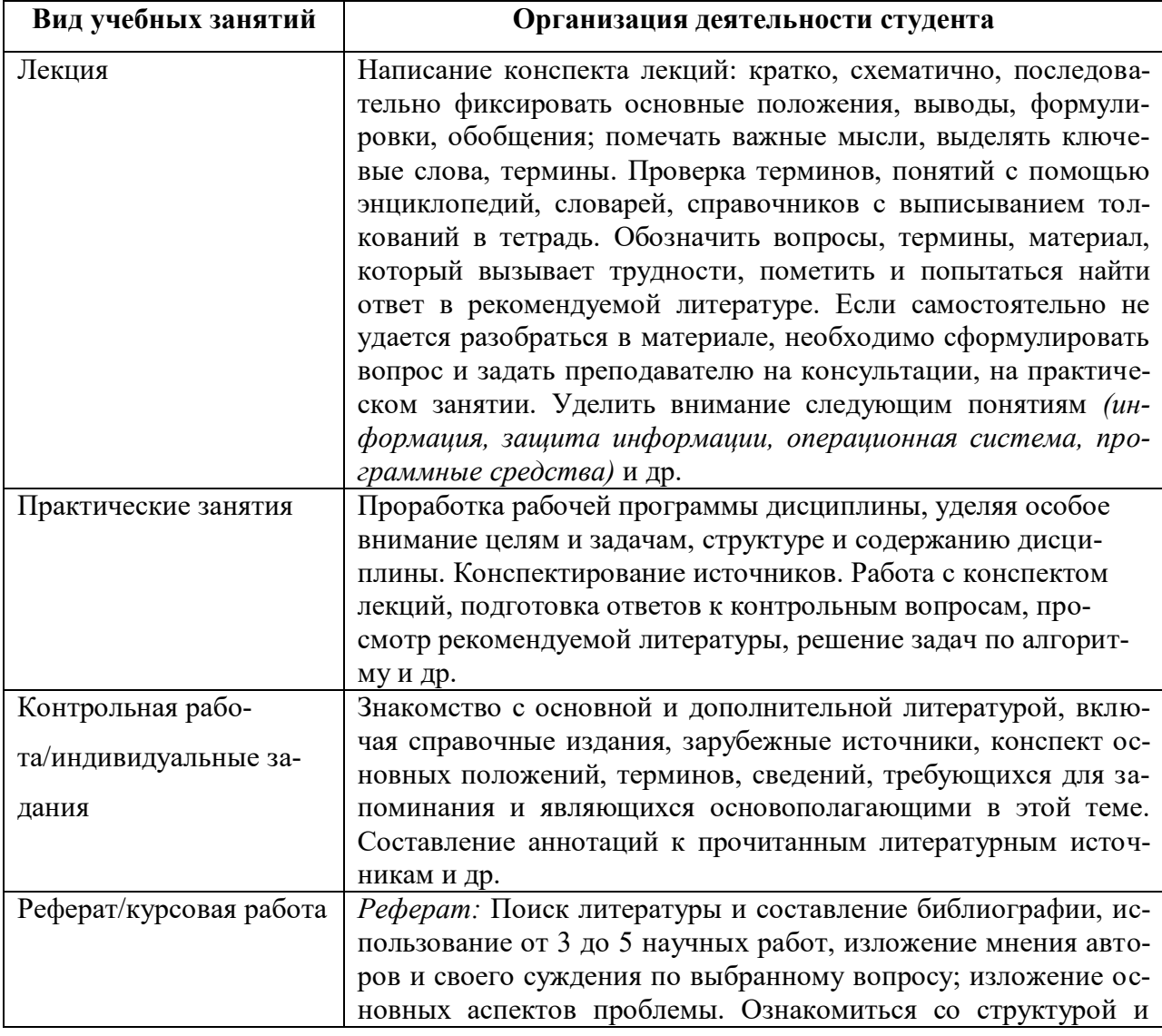

*Пример указаний по видам учебных занятий приведен в виде таблицы* 

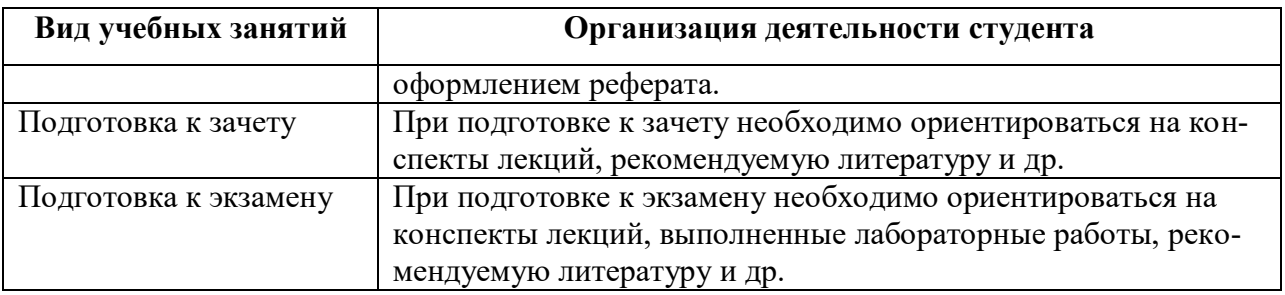

## **9. ПЕРЕЧЕНЬ ИНФОРМАЦИОННЫХ ТЕХНОЛОГИЙ, ИСПОЛЬЗУЕМЫХ ПРИ ОСУЩЕСТВЛЕНИИ ОБРАЗОВАТЕЛЬНОГО ПРОЦЕССА ПО ДИСЦИПЛИНЕ, ВКЛЮЧАЯ ПЕРЕЧЕНЬ ПРОГРАММНОГО ОБЕСПЕЧЕНИЯ И ИНФОРМАЦИОННЫХ СПРАВОЧНЫХ СИСТЕМ**

1.Проверка домашних заданий и консультирование посредством электронной почты.

2.Использование слайд-презентаций при проведении лекционных и лабораторных занятий.

3. Класс персональных компьютеров под управлением ОС MS Windows 10 или MS Windows 8, включенных в корпоративную сеть университета.

4. Пакет прикладных программ MS Offiсe 10 или MS Offiсe 13.

## **10. ТРЕБОВАНИЯ К ПРОГРАММНОМУ ОБЕСПЕЧЕНИЮ УЧЕБНОГО ПРОЦЕССА**

- 1. Операционная система WindowsPro (договор №Tr000043844 от 22.09.15г.);
- 2. АнтивирусKaspersky Endpoint Security (договор №14/03/2018-0142 от 30/03/2018г.);
- 3. Офисное приложение LibreOffice (свободно распространяемое ПО);
- 4. Архиватор 7-zip(свободно распространяемое ПО);
- 5. Браузер изображений FastStoneImageViewer(свободно распространяемое ПО);
- 6. PDFридерFoxitReader(свободно распространяемое ПО);
- 7. PDFпринтер doPdf(свободно распространяемое ПО);
- 8. Медиа проигрыватель VLCmediaplayer(свободно распространяемое ПО);
- 9. Запись дисков ImageBurn(свободно распространяемое ПО);
- 10. DJVUбраузерDjVuBrowserPlug-in(свободно распространяемое ПО);

#### **ФОНД ОЦЕНОЧНЫХ СРЕДСТВ ДЛЯ ПРОВЕДЕНИЯ ПРОМЕЖУТОЧНОЙ АТТЕ-СТАЦИИ ОБУЧАЮЩИХСЯ ПО ДИСЦИПЛИНЕ**

### *Паспорт фонда оценочных средств по дисциплине для промежуточного контроля успеваемости*

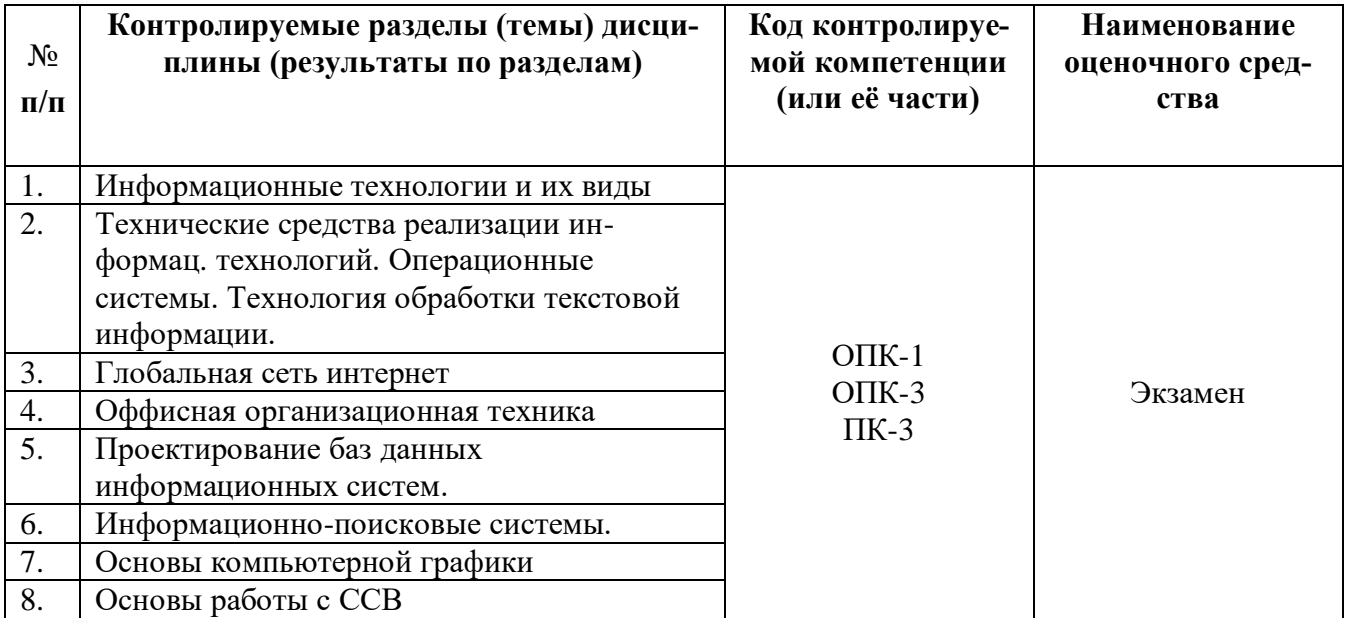

## ТРЕБОВАНИЯ К РЕЗУЛЬТАТАМ ОБУЧЕНИЯ ПО УЧЕБНОЙ ДИСЦИПЛИНЕ

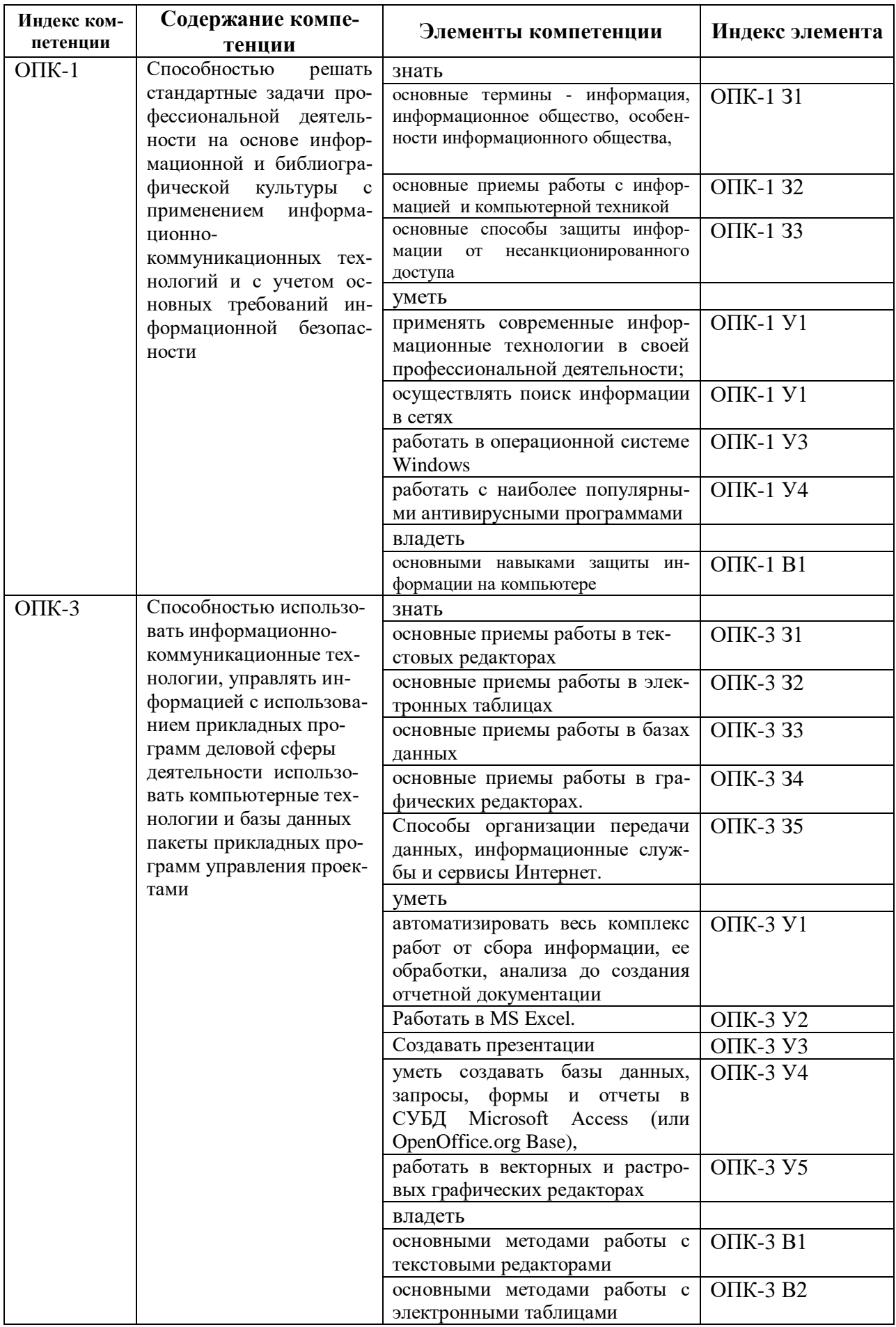

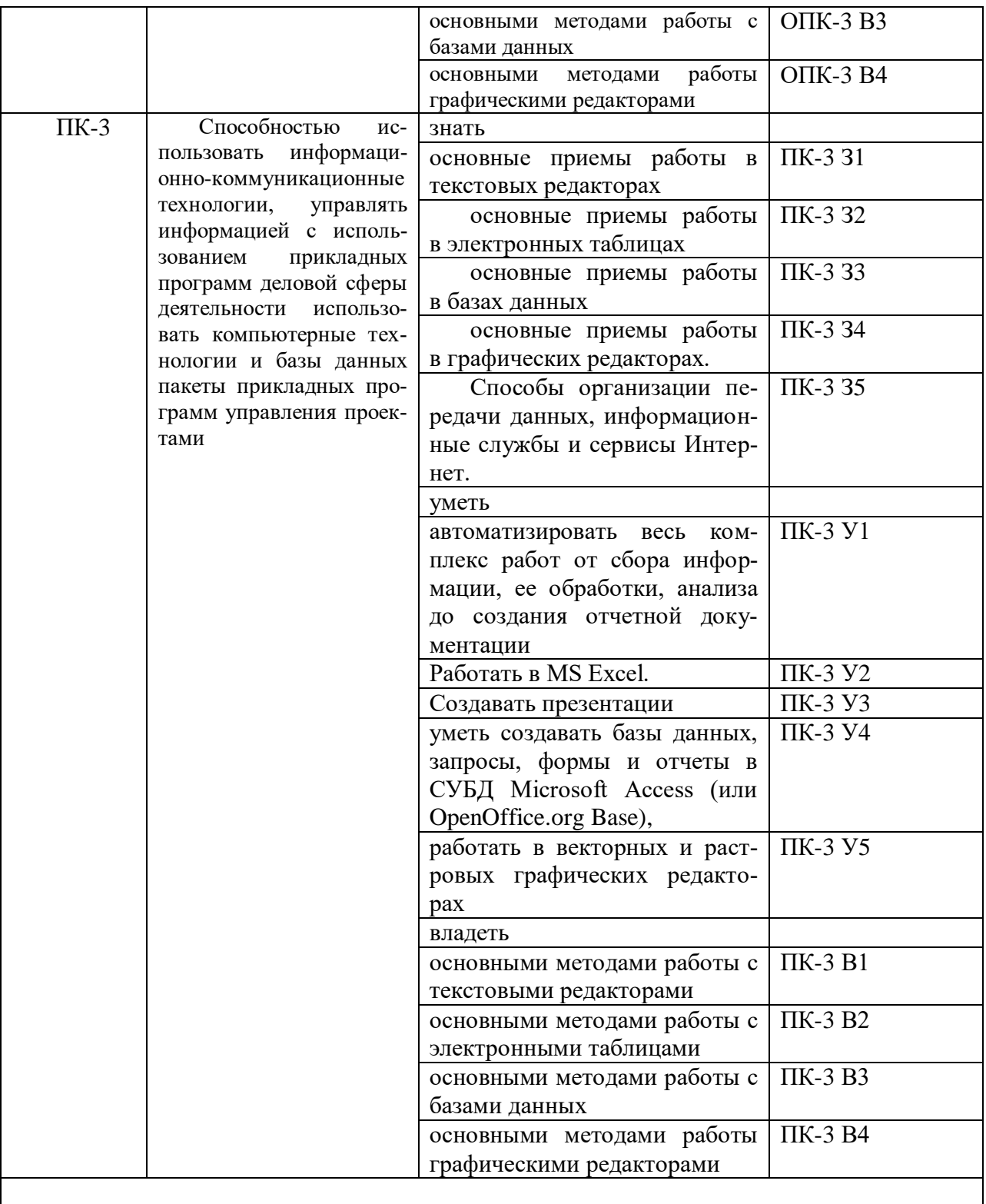

# КОМПЛЕКТ ОЦЕНОЧНЫХ СРЕДСТВ ДЛЯ ПРОМЕЖУТОЧНОЙ АТТЕСТАЦИИ (экзамен)

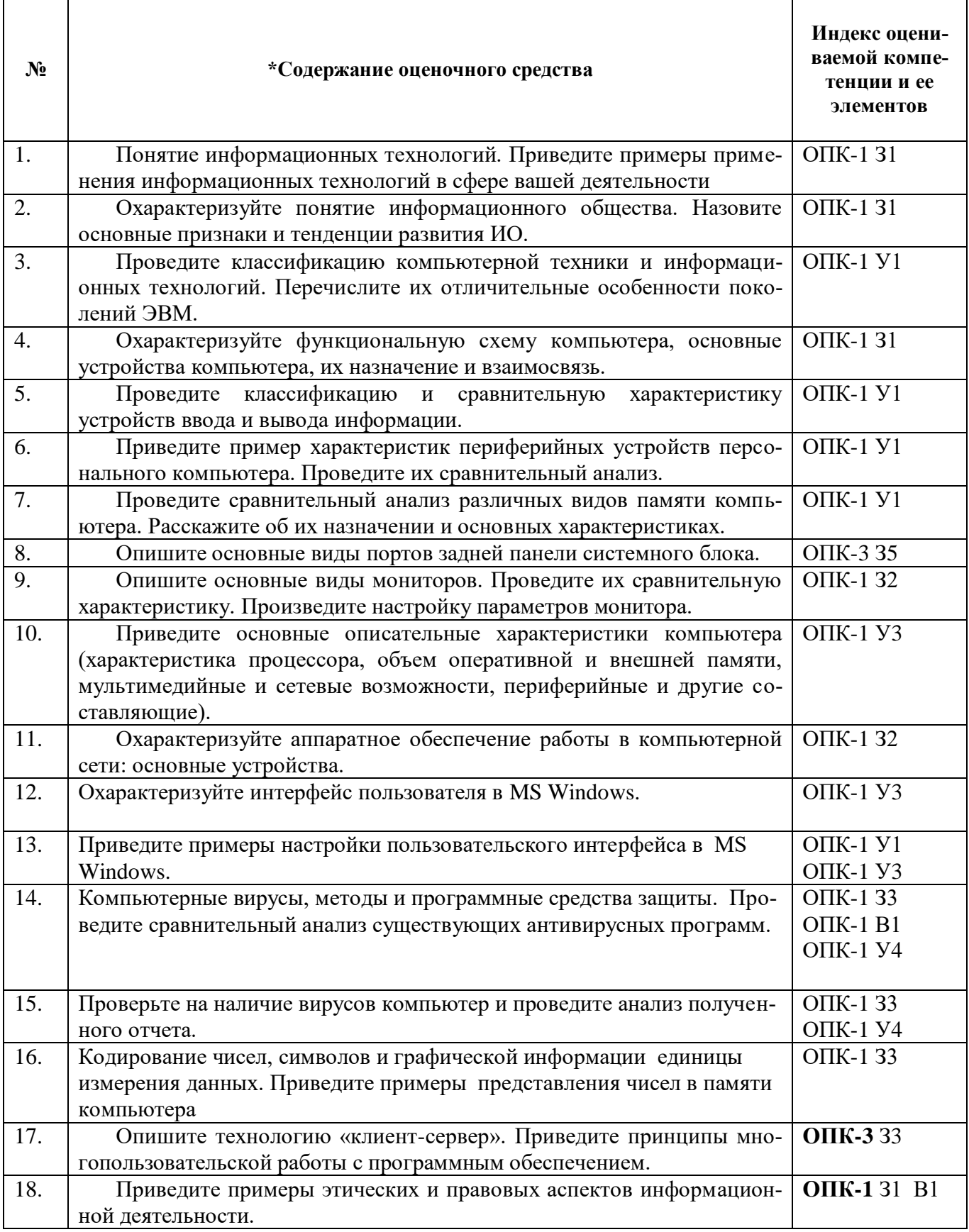

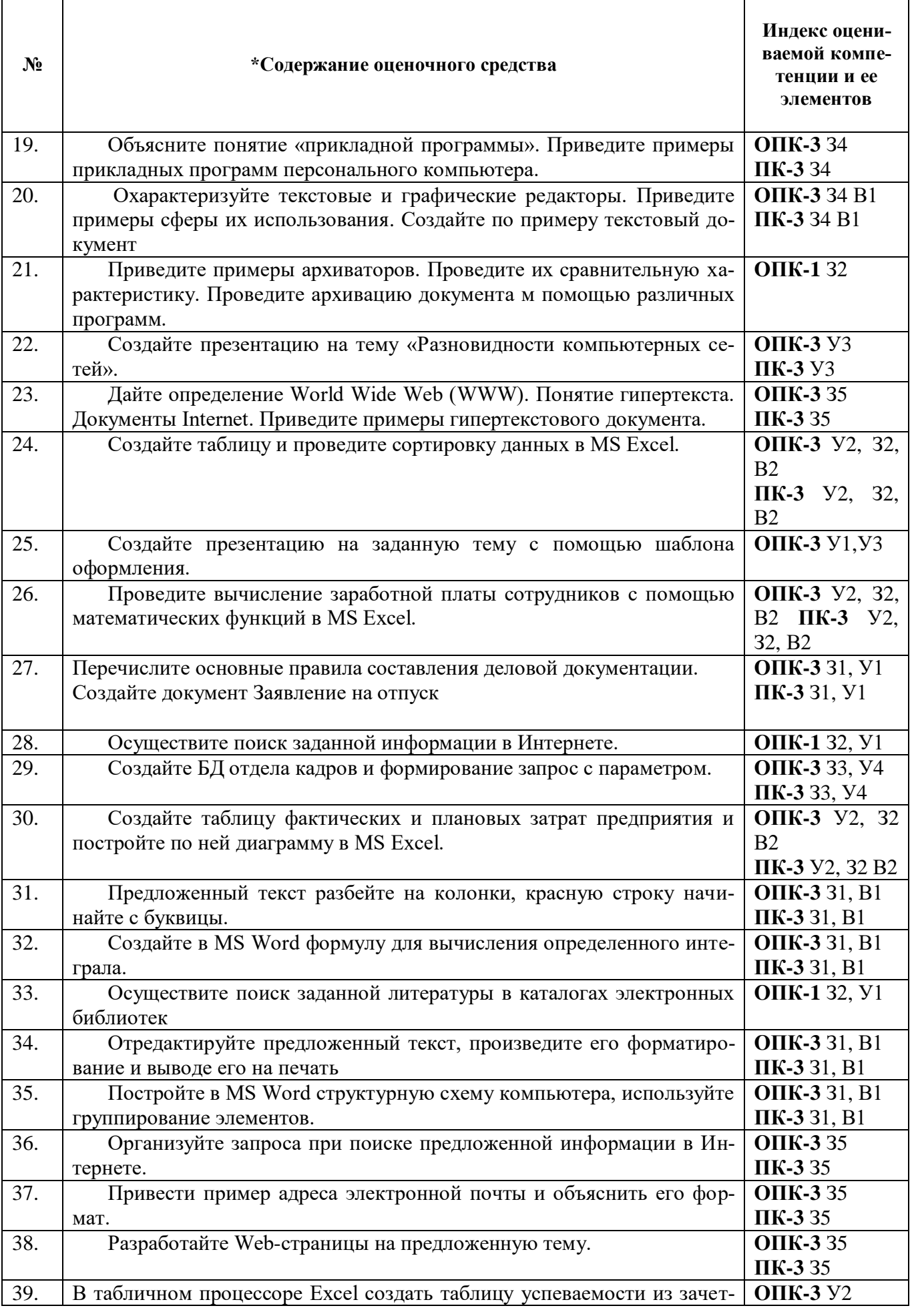

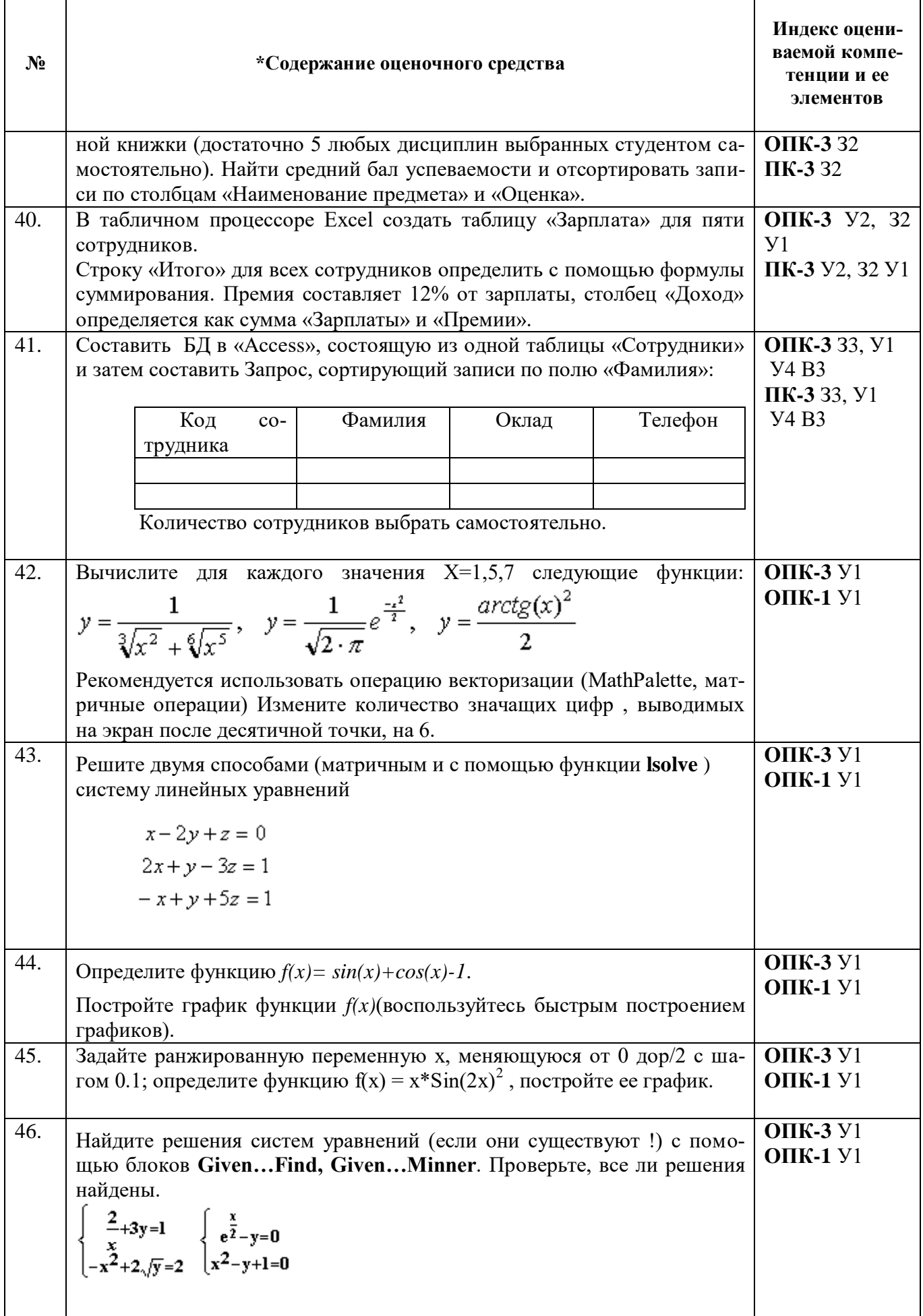

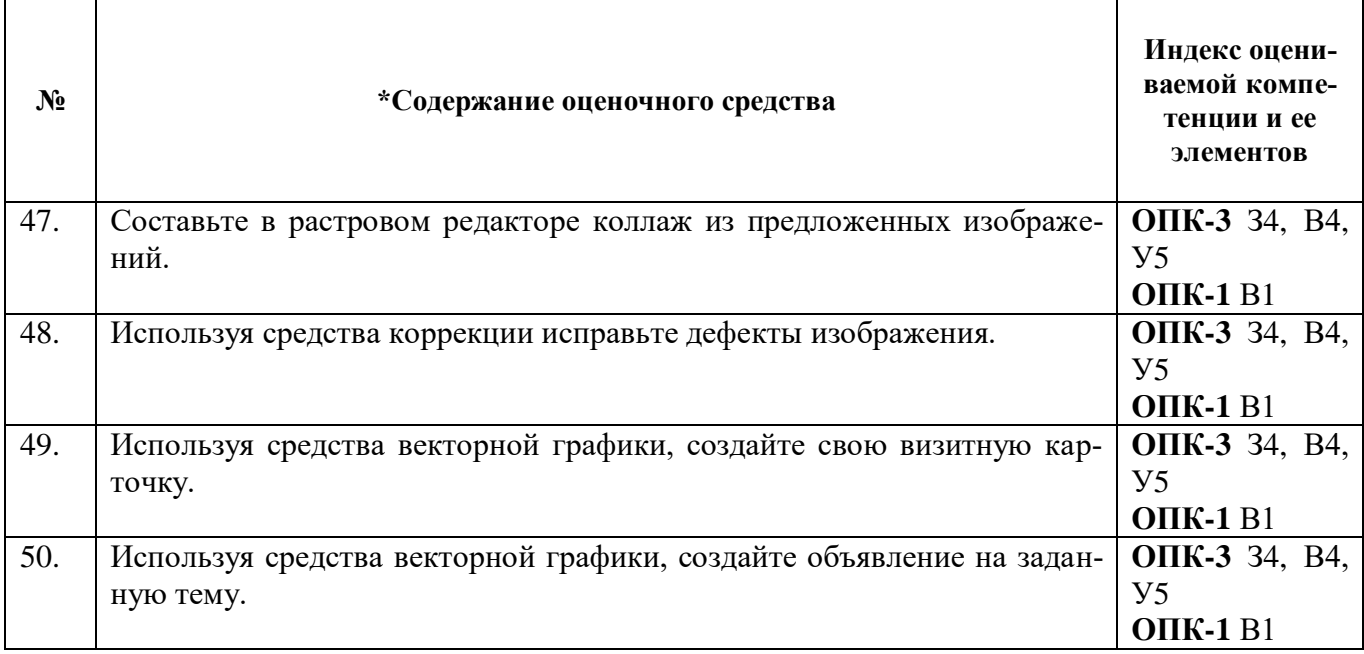

#### ПОКАЗАТЕЛИ И КРИТЕРИИ ОЦЕНИВАНИЯ КОМПЕТЕНЦИЙ (Шкалы оценивания)

Результаты выполнения обучающимся заданий на зачете оцениваются по шкале на экзамене - по пятибалльной шкале.

В основе оценивания лежат критерии порогового и повышенного уровня характеристик компетенций или их составляющих частей, формируемых на учебных занятиях по дисциплине Информационно-коммуникационные технологии (Таблица 2.5 рабочей программы дисциплины).

«Отлично» (5) – оценка соответствует повышенному уровню и выставляется обучающемуся, если он глубоко и прочно усвоил программный материал, исчерпывающе, последовательно, четко и логически стройно его излагает, умеет тесно увязывать теорию с практикой, свободно справляется с задачами, вопросами и другими видами применения знаний, причем не затрудняется с ответом при видоизменении заданий, использует в ответе материал монографической литературы, правильно обосновывает принятое решение, владеет разносторонними навыками и приемами выполнения практических задач.

«Хорошо» (4) – оценка соответствует повышенному уровню и выставляется обучающемуся, если он твердо знает материал, грамотно и по существу излагает его, не допуская существенных неточностей в ответе на вопрос или выполнении заданий, правильно применяет теоретические положения при решении практических вопросов и задач, владеет необходимыми навыками и приемами их выполнения.

«Удовлетворительно» (3) - оценка соответствует пороговому уровню и выставляется обучающемуся, если он имеет знания только основного материала, но не усвоил его деталей, допускает неточности, демонстрирует недостаточно правильные формулировки, нарушения логической последовательности в изложении программного материала, испытывает затруднения при выполнении практических работ.

«Неудовлетворительно» (2) - оценка выставляется обучающемуся, который не достигает порогового уровня, демонстрирует непонимание проблемы, не знает значительной части программного материала, допускает существенные ошибки, неуверенно, с большими затруднениями выполняет практические работы.